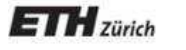

*Chair of Software Engineering*

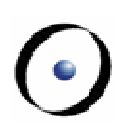

# Concurrent Object-Oriented Programming

## Bertrand Meyer, Sebastian Nanz

# Lecture 9: An introduction to CSP

Communicating Sequential Processes: C.A.R. Hoare

1978 paper, based in part on ideas of E.W. Dijkstra (guarded commands, 1978 paper and "A Discipline of Programming" book)

Revised with help of S. D. Brooks and A.W. Roscoe

1985 book, revised 2004

Complete reference: The Theory and Practice of Concurrency, A. W. Roscoe, Prentice Hall 1997 (2005) (used extensively in the present slides)

## **CSP purpose**

Concurrency formalism

- $\triangleright$  Expresses many concurrent situations elegantly
- $\triangleright$  Influenced design of several concurrent programming languages, in particular Occam (Transputer)
- Calculus
	- Formally specified: laws Ø
	- $\triangleright$  Makes it possible to prove properties of systems

A trace is a sequence of events, for example <coin, coffee, coin, coffee>

Many traces of interest are infinite, for example <coin, coffee, coin, coffee, …>

(Can be defined formally, e.g by regular expressions, but such traces definition are not part of CSP; they are descriptions of CSP process properties.)

Events come from an *alphabet*. The alphabet of all possible events is written  $\Sigma$  in the following.

A CSP process is characterized (although not necessarily defined fully) by the set of its traces. For example a process may have the trace set

```
\{\leftrightarrow,<coin, coffee>,
<coin, tea>}
```
The special process STOP has a trace set consisting of a single, empty trace:

 $\{\leftrightarrow\}$ 

 $P ::=$ 

- STOP | -- Does not engage in any events
- $a \rightarrow Q$  | -- Engages in a, then acts like Q
- Q Π R | -- Internal choice
- $Q \Box R$  | -- External choice
- $Q \parallel R$  | -- Concurrency (E: subset of alphabet) E
- $Q \mid R \mid$  -- Lock-step concurrency (same as  $Q \mid R$ ) ∑
- $Q \setminus E$  | -- Hiding
- $\mu \mathsf{Q} \bullet f(\mathsf{Q})$  -- Recursion

Basic:

 $a \rightarrow P$ Generalization:

 $x: E \rightarrow P(x)$ 

Accepts any event from  $E$ , then executes  $P(x)$  where x is that event

Also written  $? x: E \rightarrow P(x)$ 

Note that if E is empty then  $x: E \rightarrow P(x)$  is STOP for any P

## **Some laws of concurrency**

- 1.  $P || Q = Q || P$
- 2.  $(P || (Q || R)) = ((P || Q) || R)$
- $3.$  P || STOP = STOP
- 4.  $(c \to P) || (c \to Q) = (c \to (P || Q))$
- 5.  $(c \rightarrow P) || (d \rightarrow Q) = STOP$  -- If  $c \neq d$
- 6.  $(x: A \rightarrow P(x)) || (y: B \rightarrow Q(y)) =$  $(z: (A ∩ B) → (P (z) || Q (z))$

```
Processes engage in events
Example of basic notation:
     CVM = (coin \rightarrow coffee \rightarrow coin \rightarrow coffee \rightarrow STOP)
```
Right associativity: the above is an abbreviation for  $CVM = (coin \rightarrow (cofree \rightarrow (coin \rightarrow (cofree \rightarrow STOP))))$ 

Trace set of CVM: {<coin, coffee, coin, coffee>}

The events of a process are taken from its alphabet:  $\alpha$ (CVM) = {coin, coffee}

STOP can engage in no events

traces  $(e \rightarrow P) = \{ \langle e \rangle + s \mid s \in \text{traces (P)} \}$ 

 $P ::=$ 

- STOP | -- Does not engage in any events
- $a \rightarrow Q$  | -- Engages in a, then acts like Q
- Q Π R | -- Internal choice
- $Q \Box R$  | -- External choice
- $Q \parallel R$  | -- Concurrency (E: subset of alphabet) E
- $Q \mid R \mid$  -- Lock-step concurrency (same as  $Q \mid R$ ) ∑
- $Q \setminus E$  | -- Hiding
- $\mu \mathsf{Q} \bullet f(\mathsf{Q})$  -- Recursion

## **Recursion**

 $CLOCK = (tick \rightarrow CLOCK)$ 

This is an abbreviation for  $CLOCK = \mu P \cdot (tick \rightarrow P)$ 

A recursive definition is a fixpoint equation. The  $\mu$  notation denotes the fixpoint

# **Accepting one of a set of events; channels**

#### Basic notation:

 $? x: A \rightarrow P(x)$ 

Accepts any event from A, then executes  $P(x)$  where x is that event Channel names

Example:

? y:  $c.A \rightarrow d.y'$ 

(where c.A denotes  $\{c.x \mid x \in A\}$  and y' denotes y deprived of its initial channel name, e.g.  $(c.a)' = a$ )

More convenient notation for such cases involving channels:

c? x:  $A \rightarrow d!x$ 

## **A simple buffer**

 $COPY = c? \times: A \rightarrow d!X \rightarrow COPY$ 

## **External choice**

```
COPVBIT = (in.0 \rightarrow out.0 \rightarrow COPVBITo
                  in.1 \rightarrow out.1 \rightarrow COPYBIT
```
### **External choice**

 $COPY1 = in? \times: A \rightarrow out1! \times \rightarrow COPY1$ 

 $COPY2 = in? \times: B \rightarrow out2! \times \rightarrow COPY2$ 

```
COPY3 = COPY1 \Box COPY2
```
### Consider

 $CHM1 = (in1f \rightarrow out50rp \rightarrow out20rp \rightarrow out20rp \rightarrow out10rp)$  $CHM2 = (in1f \rightarrow out50rp \rightarrow out50rp)$ 

 $CHM = CHM1 \square CHM2$ 

**Lock-step concurrency**

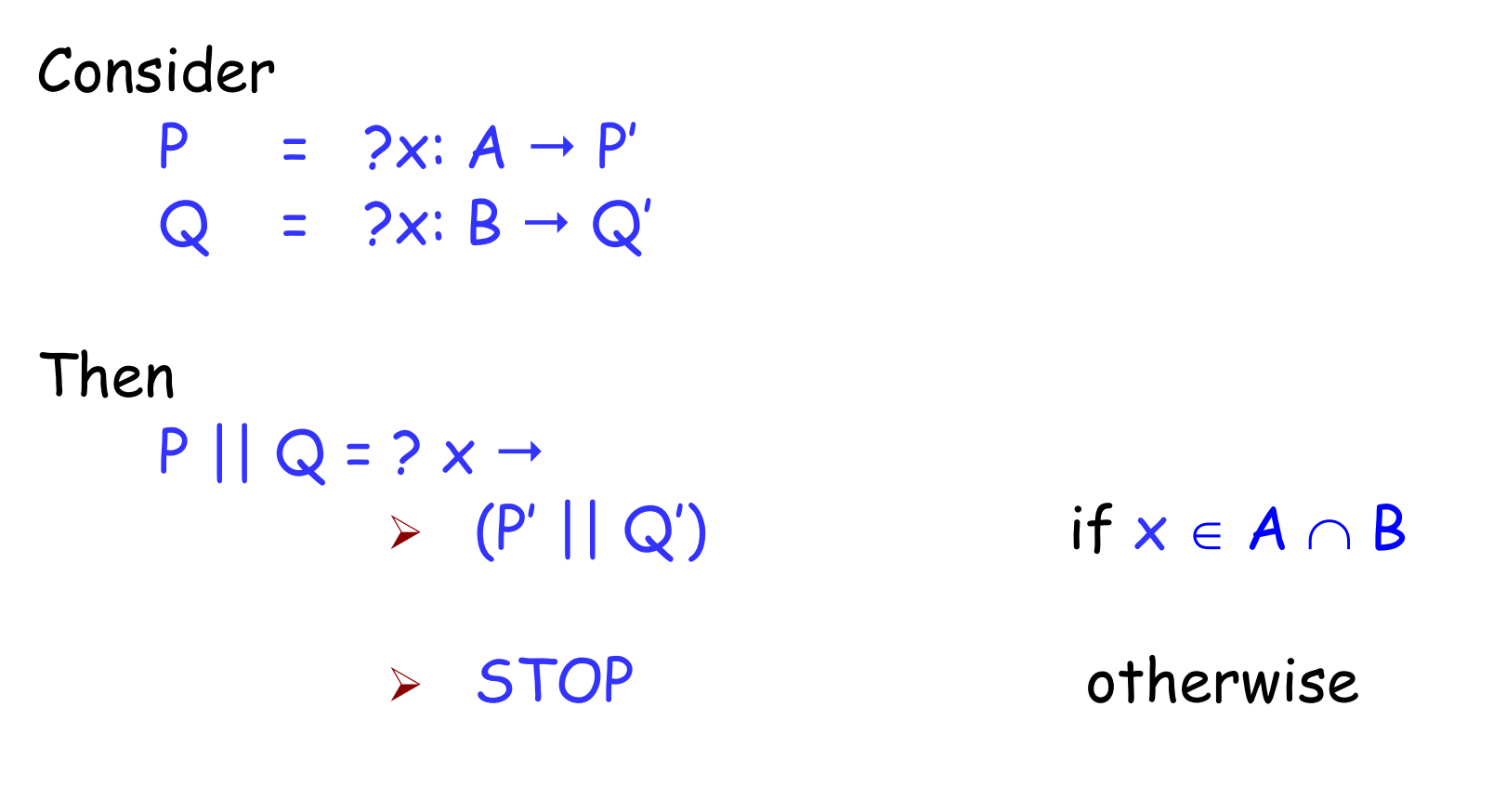

(to be generalized soon)

```
VMC =
          (in2f \rightarrow((large \rightarrow VMC) \Box(small \rightarrow out1f \rightarrow VMC))\Box(in1f \rightarrow((small\rightarrow VMC) \square(int1f \rightarrow large \rightarrow VMC))FOOLCUST = (in2f \rightarrow large \rightarrow FOOLCUST \Box\text{inf} \rightarrow \text{large} \rightarrow \text{FOOLCUST}FV = FOOLCUST || VMC = 
                     \mu P \bullet (in2f \rightarrow large \rightarrow P \Box \quad in1f \rightarrow STOP)
```
Consider

 $P = a \rightarrow b \rightarrow Q$ 

Assuming  $Q$  does not involve  $b$ , then

 $P \setminus \{b\} = a \rightarrow Q$ 

```
More generally:
          (a \rightarrow P) \setminus E =\triangleright P \ E if a \in E
                                 \triangleright a \rightarrow (P\ E) if a \notin E
```
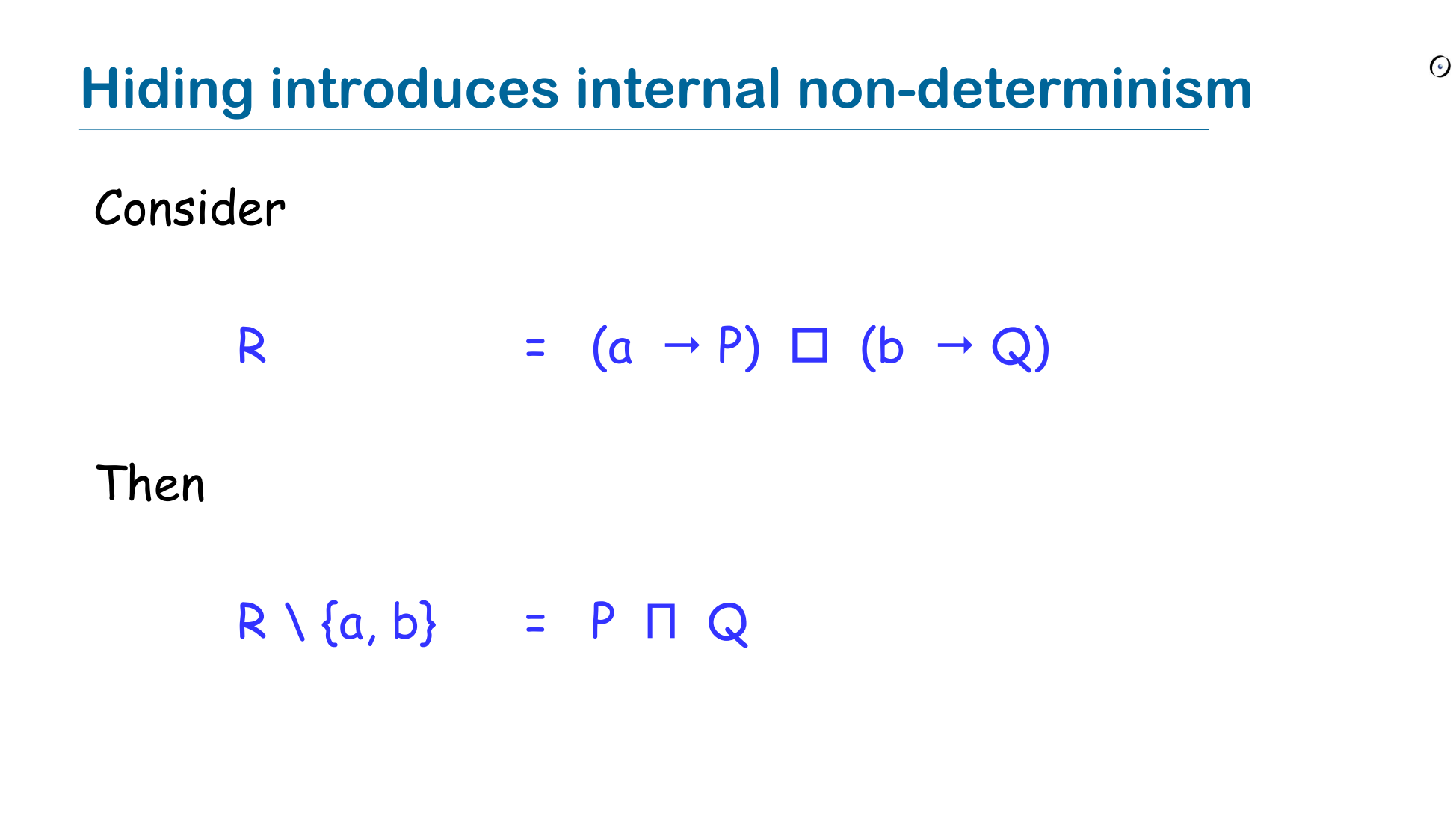

## **Internal non-deterministic choice**

```
CH1F = (in1f \rightarrow((out20rp \rightarrow out20rp \rightarrowout20rp \rightarrowout20rp \rightarrowout20rp \rightarrow CH1F)
                    П
                    (out50rp \rightarrow out50rp \rightarrow CH1F)))
```
### **Non-deterministic internal choice: another application**

TRANSMIT  $(x)$  = in? $x \rightarrow$  LOSSY  $(x)$ LOSSY (x) =  $out!x \rightarrow TRANSMIT(x)$  $\Pi$  out! $x \rightarrow$  LOSSY (x) П TRANSMIT (x)

```
Consider
     P = ?x: A \rightarrow P'Q = ?x: B \rightarrow Q'Then
     P || Q = ? x \rightarrowif x \in E \cap A \cap BE
                \triangleright P' || Q if x \in A-B-E\triangleright P \bigcup Q' if x \in B-A-E
                \triangleright (P' || Q) \sqcap (P || Q') if x \in (A \cap B) - EE
                       E E
                        E
                       E
```
**Special cases of concurrency**

Lock-step concurrency:

P || Q = P || Q ∑

Interleaving:

 $P \parallel \parallel Q$  =  $P \parallel Q$  $\varnothing$ 

# Consider  $P = ?x: A \rightarrow P'$  $Q = ?x$ :  $B \rightarrow Q'$ Then  $P || Q = ? x \rightarrow$  $\triangleright$  (P' || Q') if  $x \in E \cap A \cap B$ Ø STOP otherwise

## **Laws of non-deterministic internal choice**

```
P \cap P = PP \sqcap Q = Q \sqcap PP \Pi (Q \Pi R) = (P \Pi Q) \Pi Rx \rightarrow (P \sqcap Q) = (x \rightarrow P) \sqcap (x \rightarrow Q)
```

```
P || (Q \cap R) = (P || Q) \cap (P || R)(P \sqcap Q) || R = (P || R) \sqcap (Q || R)
```
The recursion operator is not distributive; consider:

$$
P = \mu X \bullet ((a \rightarrow X) \sqcap (b \rightarrow X))
$$
  
Q = (\mu X \bullet (a \rightarrow X)) \sqcap (\mu X \bullet (b \rightarrow X))

From previous slide:  $x \rightarrow (P \sqcap Q) = (x \rightarrow P) \sqcap (x \rightarrow Q)$ 

The question was asked in class of whether a similar property also applies to external choice  $\square$ 

The conjectured property is  $x \rightarrow (P \Box Q) = (x \rightarrow P) \Box (x \rightarrow Q)$ 

It does not hold, since  $(x \rightarrow P) \Box (x \rightarrow Q) = x \rightarrow (P \Box Q)$ (As a consequence of rule on next page) **General property of external choice**

 $(?x: A \rightarrow P) \square (?x: B \rightarrow Q) =$  $?x: A \cup B \rightarrow$  $\triangleright$  P if  $x \in A-B$  $\triangleright$  Q if  $x \in B-A$ <sup>Ø</sup> P П Q if x ∈ A ∩ B

traces  $(e \rightarrow P) = \{ \langle e \rangle + s \mid s \in \text{traces (P)} \}$ 

 $P ::=$ 

- STOP | -- Does not engage in any events
- $a \rightarrow Q$  | -- Engages in a, then acts like Q
- $Q \cap R$  | -- Internal choice
- $Q \Box R$  | -- External choice
- $Q \parallel R$  | -- Concurrency (E: subset of alphabet) E
- $Q \mid R \mid$  -- Lock-step concurrency (same as  $Q \mid R$ ) ∑
- $Q \setminus E$  | -- Hiding
- $\mu \mathsf{Q} \bullet f(\mathsf{Q})$  -- Recursion

# **Refinement**

Process Q refines (specifically, trace-refines) process P if

```
traces (Q) \subseteq traces (P)
```
For example:

P refines  $P \Pi Q$ 

**The trace model is not enough**

The traces of and are the same:  $traces (P \Box Q) = traces (P) \cup traces (Q)$ traces  $(P \sqcap Q)$  = traces  $(P) \cup$  traces  $(Q)$ 

But the processes can behave differently if for example:

 $P = a \rightarrow b \rightarrow STOP$  $Q = b \rightarrow a \rightarrow STOP$ 

Traces define what a process may do, not what it may refuse to do

## **Refusals**

For a process  $P$  and a trace  $\dagger$  of  $P$ :

- > An event set es ∈ P  $(Σ)$  is a *refusal set* if P can forever refuse all events in es
- $\triangleright$  Refusals (P) is the set of P's refusal sets
- $\triangleright$  Convention: keep only maximal refusal sets (if X is a refusal set and  $Y \subset X$ , then Y is a refusal set)

This also leads to a notion of "failure":

 $\triangleright$  Failures (P, t) is Refusals (P / t)

where  $P/t$  is  $\left[$ P after t]: traces  $(P / t) = {u | t + u \in traces (P)}$ 

#### Compare

- $\triangleright$  P =  $a \rightarrow$  STOP  $\Box$  b  $\rightarrow$  STOP
- $\triangleright Q = a \rightarrow STOP \quad \Box \quad b \rightarrow STOP$

#### Same traces, but:

- Ø Refusals (P) = ∅
- $\triangleright$  Refusals (Q) = {{a}, {b}}

## **Refusal sets (from labeled transition diagram)**

 $\Sigma = \{a, b, c\}$ 

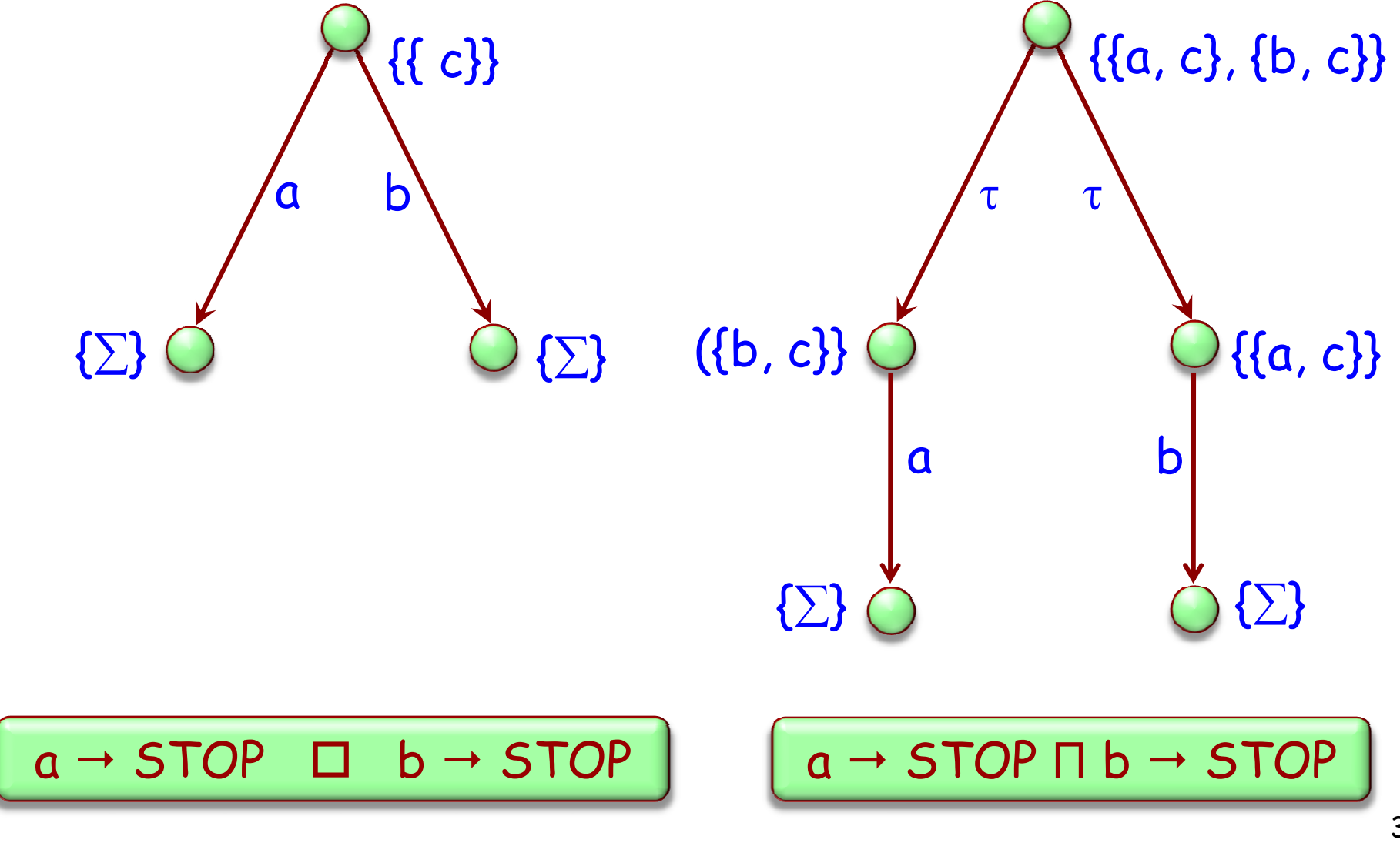

**A more complete notion of refinement**

Process Q *failures-refines* process P if both

 $traces(Q) \subseteq traces(P)$ failures  $(Q)$   $\subseteq$  failures  $(P)$ 

Makes it possible to distinguish between  $\square$  and  $\square$ 

A process diverges if it is not refusing all events but not communicating with the environment

This happens if a process can engage in an infinite sequence of  $\tau$  transitions

An example of diverging process:

 $(\mu p.a \rightarrow p) \setminus a$ 

# **The divergence model (Brookes, Roscoe)**

CSP semantics is often expressed through a failures set A failure is of the form

 $[s, X]$ 

where  $s$  is a trace (sequence of events) and  $X$  a finite set of events

A failure set must satisfy the following properties:

- $\triangleright$  [ $\diamond$ ,  $\emptyset$ ]  $\in$  F
- $\triangleright$  [s + t,  $\emptyset$ ]  $\in$   $\mathsf{F}$   $\Rightarrow$  [s,  $\emptyset$ ]  $\in$   $\mathsf{F}$
- $\triangleright$  [s, X]  $\in$  F  $\land$   $\forall \subset$  X  $\Rightarrow$  [s, Y]  $\in$  F
- Ø [s, X] ∈ F ∧ [s + <c>, ∅] ∉ F ⇒ [s, X ∪ {c}] ∈ F

 $P ::=$ 

- STOP | -- Does not engage in any events
- $a \rightarrow Q$  | -- Engages in a, then acts like Q
- Q Π R | -- Internal choice
- $Q \Box R$  | -- External choice
- $Q \parallel R$  | -- Concurrency (E: subset of alphabet) E
- $Q \mid R \mid$  -- Lock-step concurrency (same as  $Q \mid R$ ) ∑
- $Q \setminus E$  | -- Hiding
- $\mu \mathsf{Q} \bullet f(\mathsf{Q})$  -- Recursion

## **CSP laws in the divergence model (1/2)**

$$
P \Box P =_{M} P
$$
  
\n
$$
P \Box Q =_{M} Q \Box P
$$
  
\n
$$
P \Box (Q \Box R) =_{M} (P \Box Q) \Box R
$$
  
\n
$$
P \Box (Q \Box R) =_{M} (P \Box Q) \Box (P \Box R)
$$
  
\n
$$
P \Box (Q \Box R) =_{M} (P \Box Q) \Box (P \Box R)
$$
  
\n
$$
P \Box \text{STOP} =_{M} P
$$
  
\n
$$
(a \rightarrow (P \Box Q)) =_{M} (a \rightarrow P) \Box (a \rightarrow Q)
$$
  
\n
$$
(a \rightarrow P) \Box (a \rightarrow Q) =_{M} (a \rightarrow P) \Box (a \rightarrow Q)
$$
  
\n
$$
P \Box P =_{M} P
$$
  
\n
$$
P \Box Q =_{M} Q \Box P
$$
  
\n
$$
P \Box (Q \Box R) =_{M} (P \Box Q) \Box R
$$
  
\n
$$
P \parallel (Q \parallel R) =_{M} (P \parallel Q) \parallel R
$$
  
\n
$$
P \parallel (Q \Box R) =_{M} (P \parallel Q) \Box (P \parallel R)
$$
  
\n
$$
(a \rightarrow P) \parallel (b \rightarrow Q) =_{M} \text{STOP}
$$
 if  $a \neq b$   
\n
$$
=_{M} (a \rightarrow (P \parallel Q))
$$
 if  $a = b$   
\n
$$
P \parallel \text{STOP} =_{M} \text{STOP}
$$

(From: Brooks & Roscoe 85)

# **CSP laws (2/2)**

$$
P|||Q \equiv_M Q|||P
$$
  
\n
$$
(P|||Q)|||R \equiv_M P|||Q|||R)
$$
  
\n
$$
P|||(Q \cap R) \equiv_M (P|||Q) \cap (P|||R)
$$
  
\n
$$
(a \rightarrow P)|||(b \rightarrow Q) \equiv_M (a \rightarrow (P|||(b \rightarrow Q))) \square (b \rightarrow ((a \rightarrow P)|||Q))
$$
  
\n
$$
P; (Q; R) \equiv_M (P; Q); R
$$
  
\n
$$
STOP|||Q \equiv_M Q
$$
  
\n
$$
SKIP; Q \equiv_M Q
$$
  
\n
$$
STOP; Q \equiv_M STOP
$$
  
\n
$$
P; (Q \cap R) \equiv_M (P; Q) \cap (P; R)
$$
  
\n
$$
(P \cap Q); R \equiv_M (P; R) \cap (Q; R)
$$
  
\n
$$
(a \rightarrow P); Q \equiv_M (a \rightarrow P; Q) \text{ if } a \neq \sqrt{P}
$$
  
\n
$$
(P \setminus a) \setminus b \equiv_M (P \setminus b) \setminus a
$$
  
\n
$$
(P \setminus a) \setminus a \equiv_M P \setminus a
$$
  
\n
$$
(a \rightarrow P) \setminus b \equiv_M (a \rightarrow P \setminus b) \text{ if } a \neq b
$$
  
\n
$$
=M P \setminus b \text{ if } a = b
$$
  
\n
$$
(P \cap Q) \setminus a \equiv_M (P \setminus a) \cap (Q \setminus a)
$$

Non-timed:

- $\triangleright$  The  $\triangleright$  event (not in  $\Sigma$ ): successful termination
- $\triangleright$  Skip: successfully terminates
- $\triangleright$  Sequential composition: P ; Q
- <sup>Ø</sup> ⊥ : diverging process

Timed:

 $\triangleright$  P  $\neq$  Q: interrupt

 $\triangleright$  P  $\triangleright$  Q: timeout t

- $\triangleright$   $a \stackrel{!}{\rightarrow} P$ : communicate immediately
- $\triangleright$  WAIT t: same as STOP  $\stackrel{\star}{\triangleright}$  SKIP

# $V1 = coin.in \rightarrow$  $((\text{coke} \rightarrow V1) \Box (\text{fanta} \rightarrow V1))$   $\stackrel{60}{\triangleright}$  (coin.out  $\stackrel{!}{\rightarrow} V1)$

### **Some laws no longer hold**

```
P || STOP = STOP if P ≠ ⊥
⊥ || STOP = ⊥
```
 $(a \rightarrow P)$  \ b =  $a \rightarrow (P \setminus b)$  if  $a \neq b$  $(a \rightarrow P) \ a = P \ a$ 

A calculus based on mathematical laws

Provides a general model of computation based on communication

Serves both as specification of concurrent systems and as a guide to implementation

One of the most influential models for concurrency work